うりつ  $\frac{1}{2}$ en

(919) 677-2000

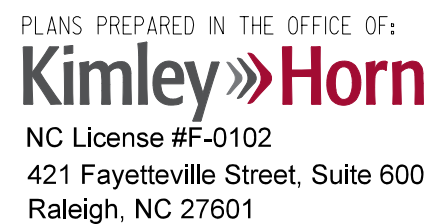

nington

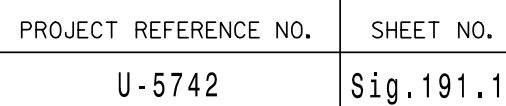

K:\ R A L \_ T P TĊ  $*$  $\geq$   $\geq$ NA\_<br>N<br>D F1 040345 F1 a $\overline{\phantom{1}}$ ette $\frac{v}{v}$ <br> $\frac{v}{v}$ Elect ilfils - teksin31. a<br>5<br>5 esign  $\frac{1}{\sqrt{2}}$ dD<br>D<br>D h i<br>=  $\overline{a}$  $\frac{1}{2}$ <br> $\frac{1}{2}$ <br> $\frac{1}{2}$ <br> $\frac{1}{2}$ <br> $\frac{1}{2}$ <br> $\frac{1}{2}$ 1500-2016<br>06090-2016 8/31/2016

THIS ELECTRICAL DETAIL IS FOR REVISED: SEALED: 5/23/2016 THE SIGNAL DESIGN: 06-0936 DESIGNED: May 2016

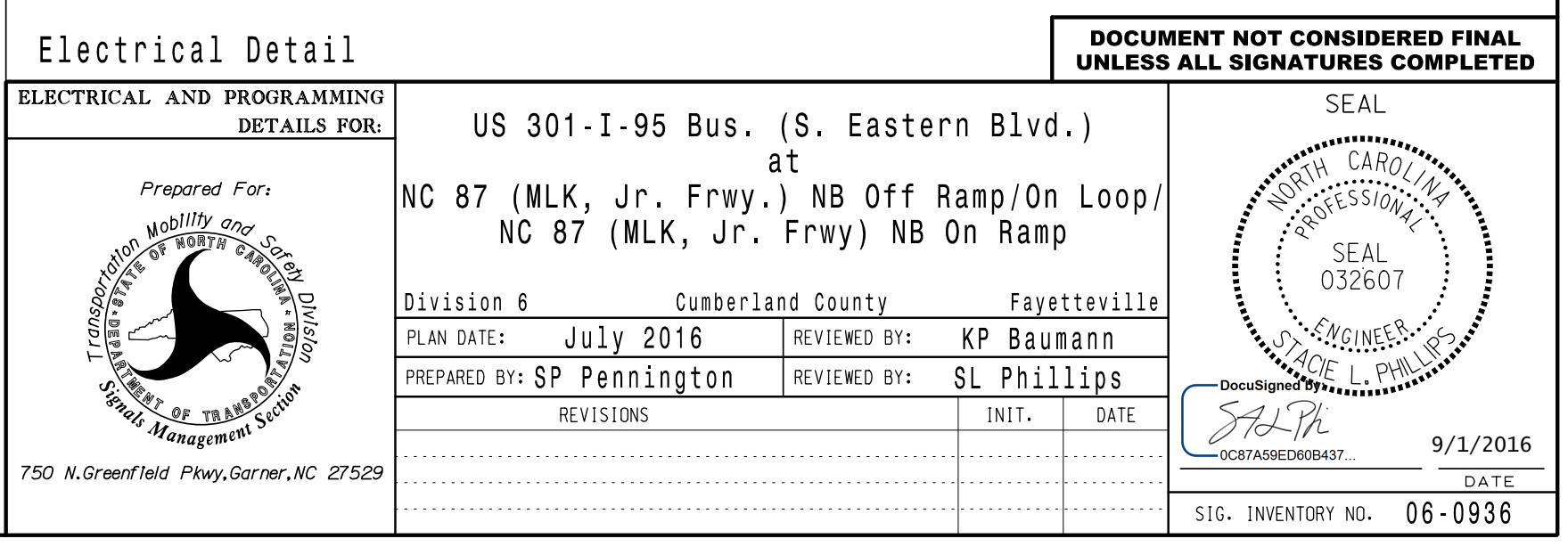

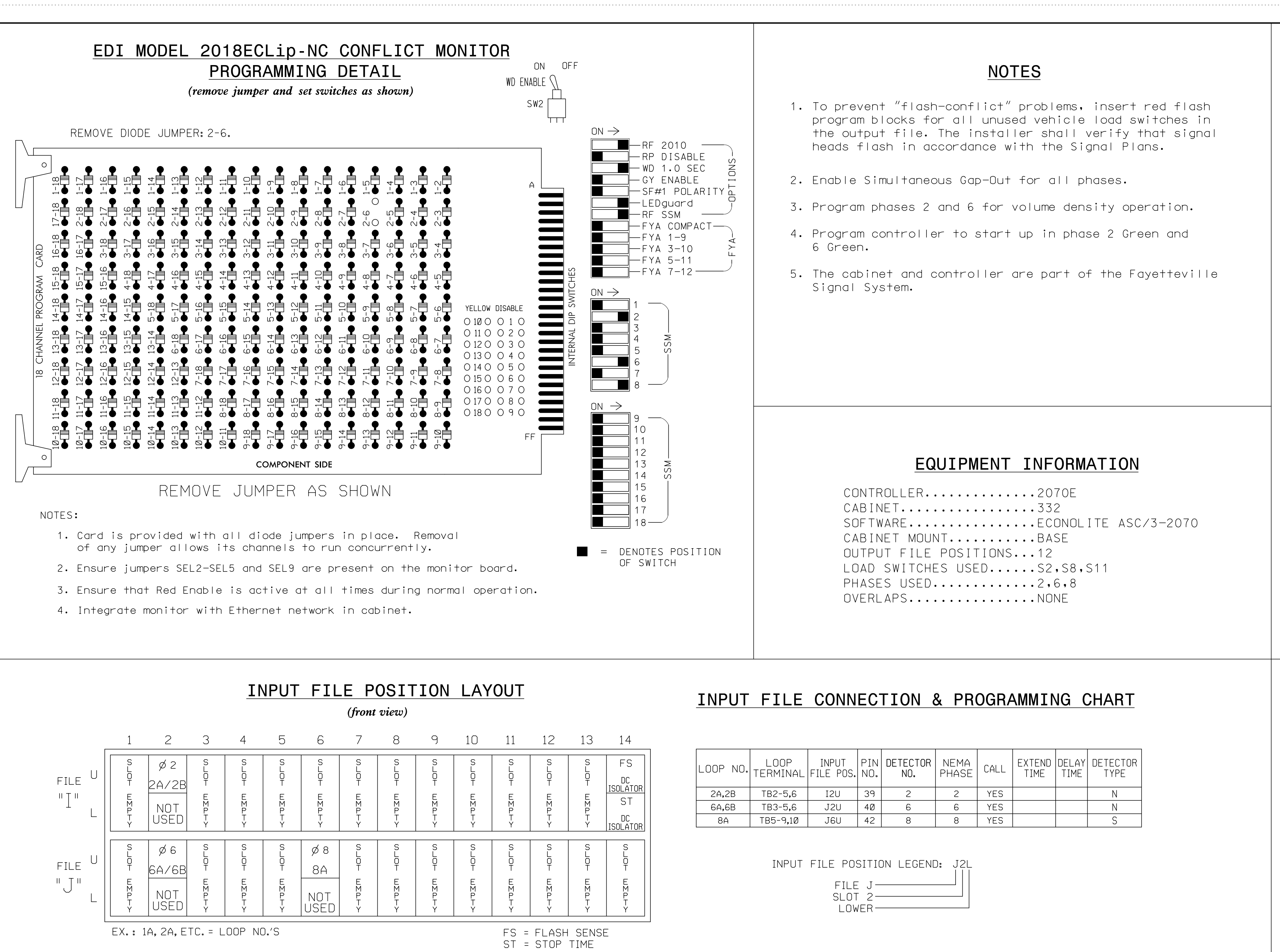

NU = Not Used

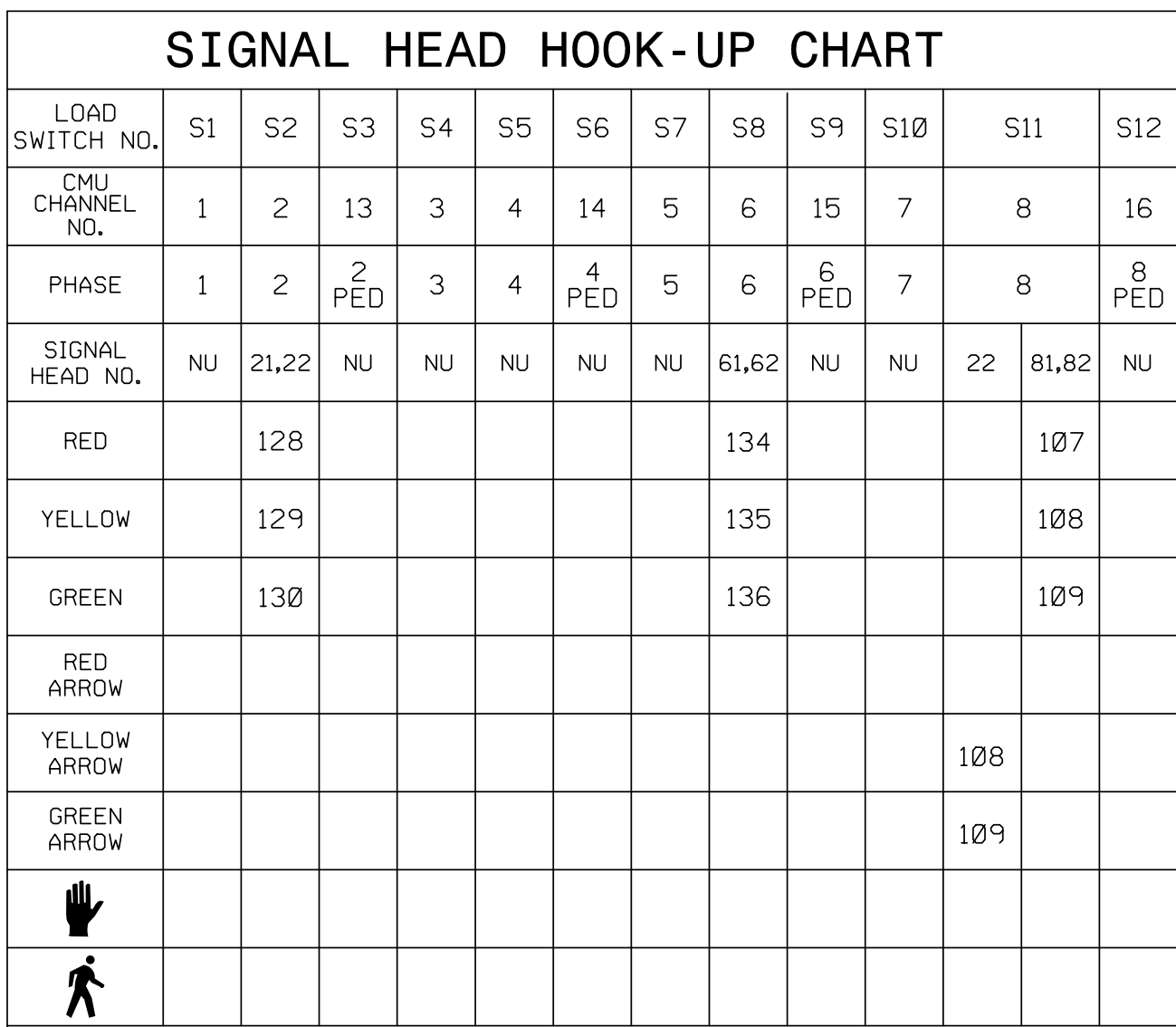